## Tor Browser Bundle 8.5.5 Free Download

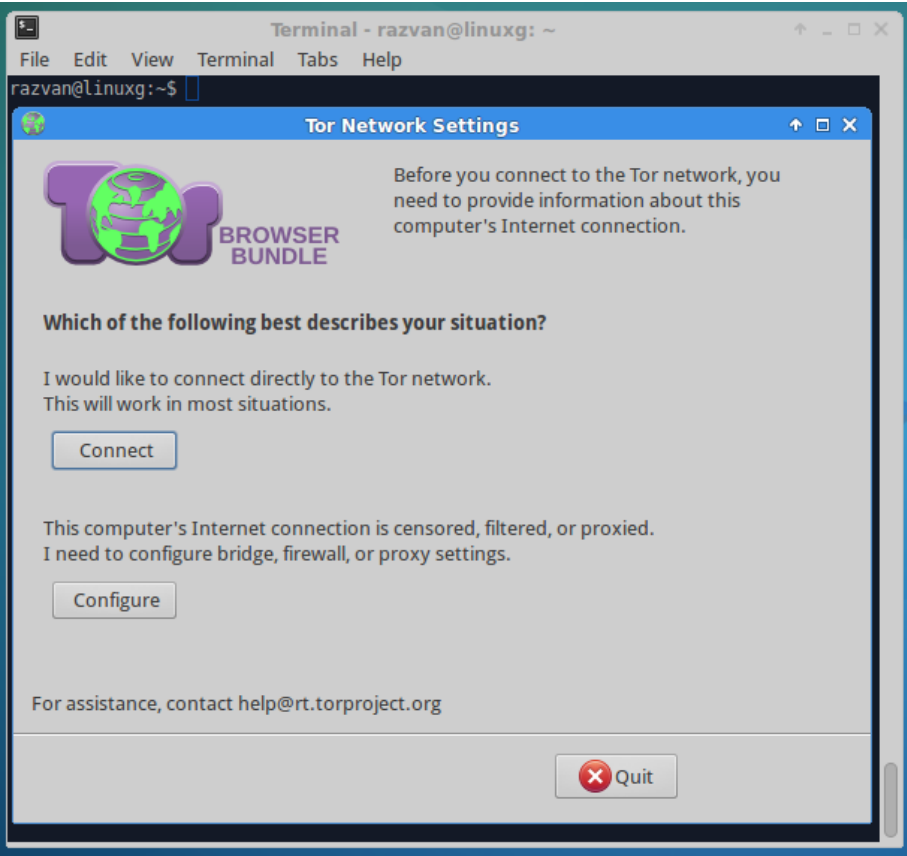

**DOWNLOAD:** <https://byltly.com/2imhq3>

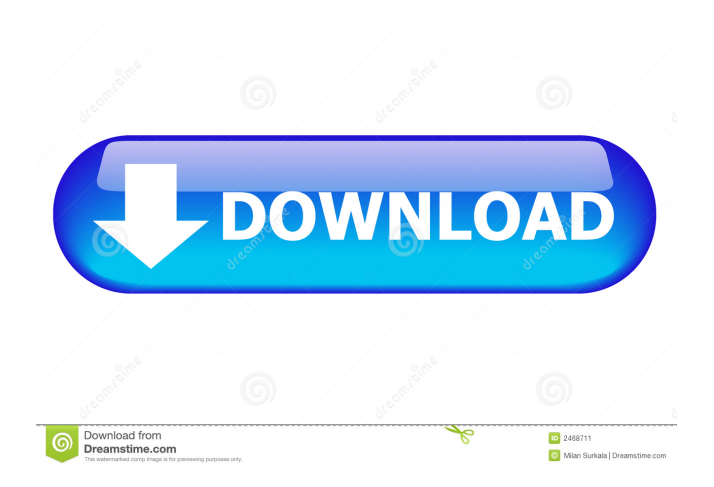

 It is up to the bundle maintainer to make sure that this is the case. We are currently working on adding support for Windows 7. The Tor Browser 8.5.5 release is a maintenance release and fixes a number of security bugs. Please report all bugs you find to security@torproject.org. What's new Removed Google tracking URL The torrc file in the browser bundle was changed. The Google tracking URL (which is tracked by Google Analytics) is now completely removed from the torrc file. If you are using the Google Browser Sync plug-in, you should now use the Google Browser Sync for Tor Client. Firefox 18.0 Firefox 18.0 is now the default browser in the bundle. This change was made to get rid of Firefox 17, which is not supported anymore. The browser does not get updated from the Mozilla update server anymore, so this would have been necessary to update Firefox anyway. The Tor Browser team still recommends to use Firefox 17 or Firefox 18. Please update Firefox. If you have problems with the update, please run. Windows 7 support Support for Windows 7 has been added. The browser now tries to launch using the legacy vnc viewer WinVNC. The Tor Browser Team The following people made important contributions to this release. We would like to thank all of them.Q: How can I get all'm' from a char matrix? How to get all the letters that make a char matrix? For example I have this matrix: m=['a','b','c','d','e','f','g','h','i','j','k','l','m','n','o','p','q','r','s','t','u','v','w','x','y','z'] How can I get:  $[a',b',c',d',e',f',g',h',i',j',k',l',m',n',o',p',q',r',s',t',u',v',x',v',z']$  A: You can use list comprehension. m = ['a','b','c','d','e','f','g','h','i','j','k','l','m','n','o',' 82157476af

Related links:

[yapay zeka tayyip full indir](http://stopinmeas.yolasite.com/resources/yapay-zeka-tayyip-full-indir.pdf) [mstar isp utility lg download softwa](http://snowlinli.yolasite.com/resources/mstar-isp-utility-lg-download-softwa.pdf) [igi2indirfullgezginler](http://diebradcomp.yolasite.com/resources/igi2indirfullgezginler.pdf)